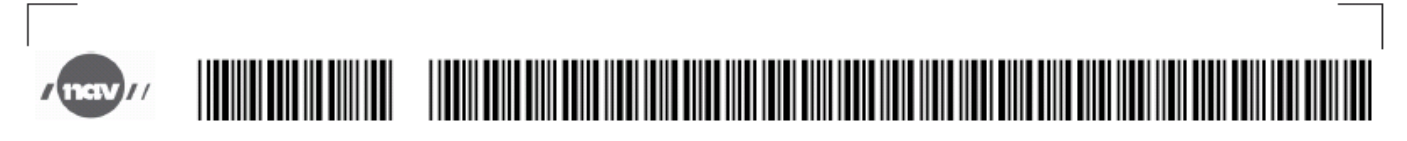

FNR: 000000 00000

# Krav til strekkoder på sykmeldingsblankett

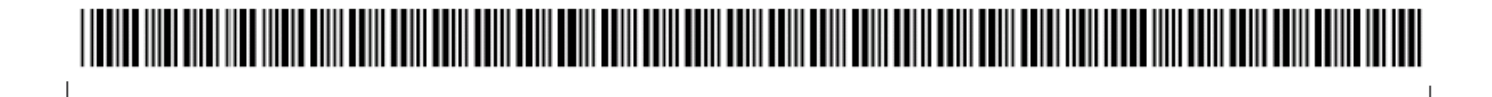

# **Innledning**

*Bakgrunn*

Hensikten med dette dokumentet er å beskrive hvilke krav som stilles til strekkodene på nye sykmeldingsblankettene gjeldende fra 1.januar 2015. Sykemeldingsskjemaene blir tilrettelagt for en enkel og sikker skanningsprosess.

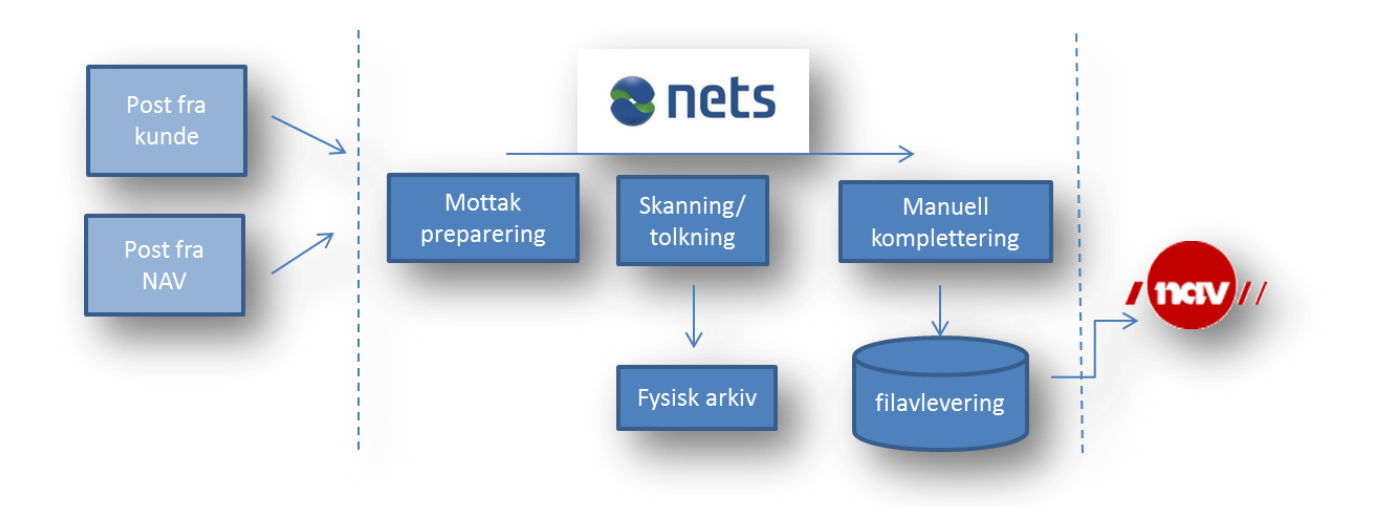

Skanningsprosessen innebærer skanning av dokumenter, tolkning, kvalitetssikring og korreksjon. Dagens løsning innebærer bruk av førsteside med strekkoder og felt for metadata, samt lesing av felt i skjema. I skjemaene kan disse feltene være maskinskrevet eller håndskrevet.

#### **Forslag til endring i sykmeldingsskjema med strekkoder**

Forslaget at sykmeldingene bruker samme oppsett og plassering på strekkoder som man bruker på førstesidene fra fagsakene (eks på oppsett på tittelside). Dette vil gjøre dagens løsning mindre sårbar.

- Dette innebærer 3 strekkoder, to på toppen og en i bunn.
- Dagens førsteside har også en Nav-logo før strekkoden, denne byttes ut med stor bokstav for hvilken del av sykmeldingen siden gjelder.
- På sidene 2- utover trykkes det i klartekst på hver side fødselsnummer øverst i høyre hjørne samt sidenummer og antall sider totalt for delen.

#### **Generelt oppsett av strekkoden**

Vid tolkning av strekkode er bredden på strekken viktig i relasjon til oppløsningen som dokumentet er skannet i.

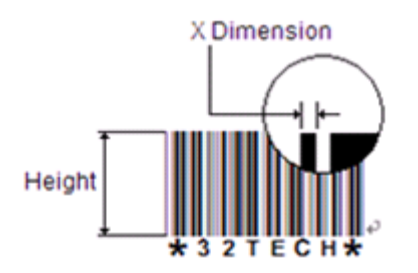

- Strekkodetype som skal brukes er Code 39 og Mod 43 benyttes i forbindelse med kontrollsiffer. Dette gjelder strekkode 2 og 3.
- Høyden på strekkoden skal være 10-12 mm
- Strekken i koden skal være tydelig.
- Det viktig at ikke noen skriver over strekkoden.

#### **Strekkode 1 – «NEW» dokumentskiller.**

Strekkoder 1 finnes på hver førsteside av hver nye del av sykmeldingen som skrives ut. Strekkoden har en fast plassering på arket; Strekkoden starter 23 mm ned fra toppen, og 39 mm inn fra venstre kant.

Strekkoden inneholder i tillegg til start og stoppbit bokstavene NEW. Denne brukes som en dokumentskiller i skanningsprosessen.

#### **Oppbygging av strekkode 1:**

- Startbit (1)
- NEW (3)
- Stoppbit (1)

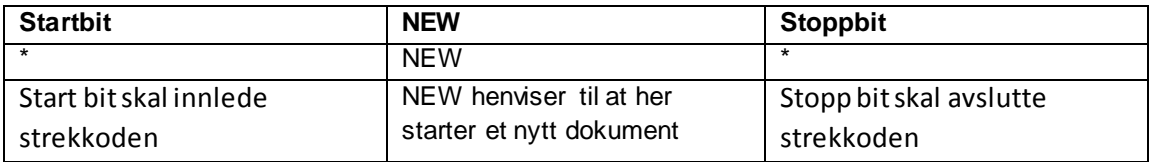

#### **Strekkode 2 – «Fødselsnummer»**

Strekkode 2 plasseres bak strekkode 1 på samme linje. Med 10 mm mellom strekkodene.

Strekkode 2 består av følgende felter. Alle felt har fast lengde med eventuelle ledende nuller i hvert felt

#### **Oppbygging av strekkode 2:**

- Startbit (1)
- Fødselsnummer/D-nummer (Num 11)
- Skjemakode (Kodet num 6)
- Postboks (Kodet num 4)
- Kontrollsiffer (1)
- Stoppbit (1)

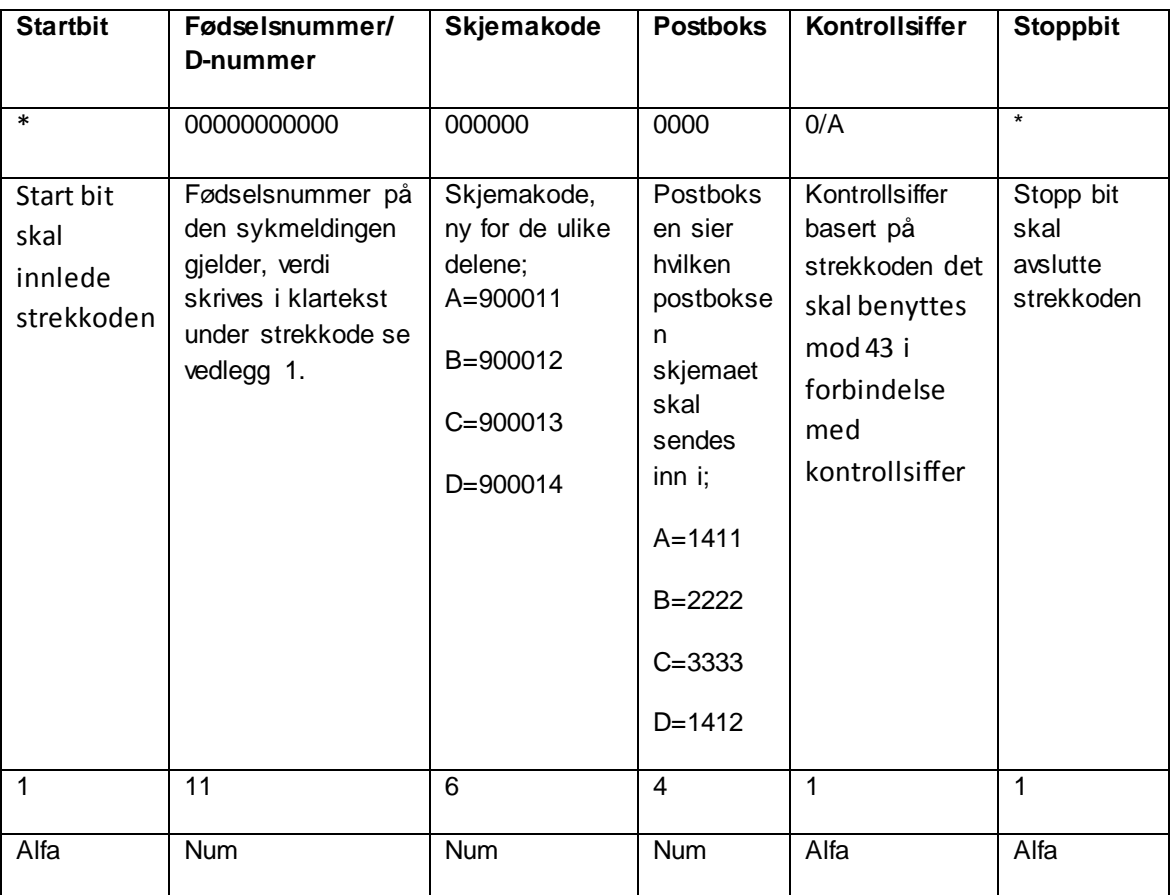

## **Fødselsnummer skrives i klartekst på alle sider**

Fødselsnummer skrives under strekkode 2 med 5 mm avstand fra strekkoden.

På påfølgende sider skrives fødselsnummer i klartekst i høyre hjørne på **alle** sider av dokumentet. Teksten skrives i formatet Ariel eller Calibri tegnstørrelse 11.

#### **Strekkode 3 – «Dok ID, periode»**

Følgende data fanges via Strekkode 3. Strekkoden plassert vertikalt på bunnen av hver side av de ulike sykmeldingsdelene. Alle felter har fast lengde med eventuelle ledende nuller i hvert felt om informasjon mangler. Strekkode 3 starter 20 mm fra nedre kant og opp. Starter 20 mm fra venstre kant.

#### **Oppbyggning av strekkode 3:**

- Startbit (1)
- Tema (Num 2) statisk
- Dok ID- Timestamp (Num 10)
	- o DDMMÅÅTTMM
- Periode fom (Num 6), tidligste dato i periode. Startdato for periode av sykmelding.
- Periode tom (Num 6), seneste dato i periode Sluttdato for periode av sykmelding.
- Kontrollsiffer (1)
- Stoppbit (1)

#### Totalt 33 tegn

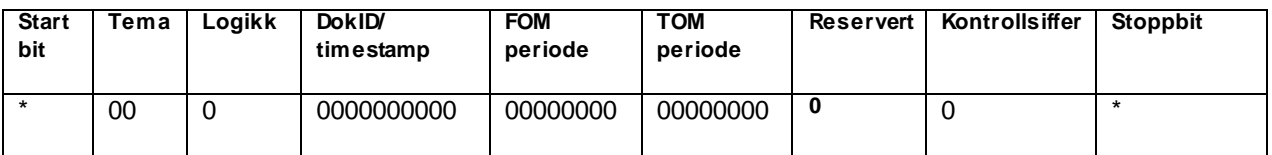

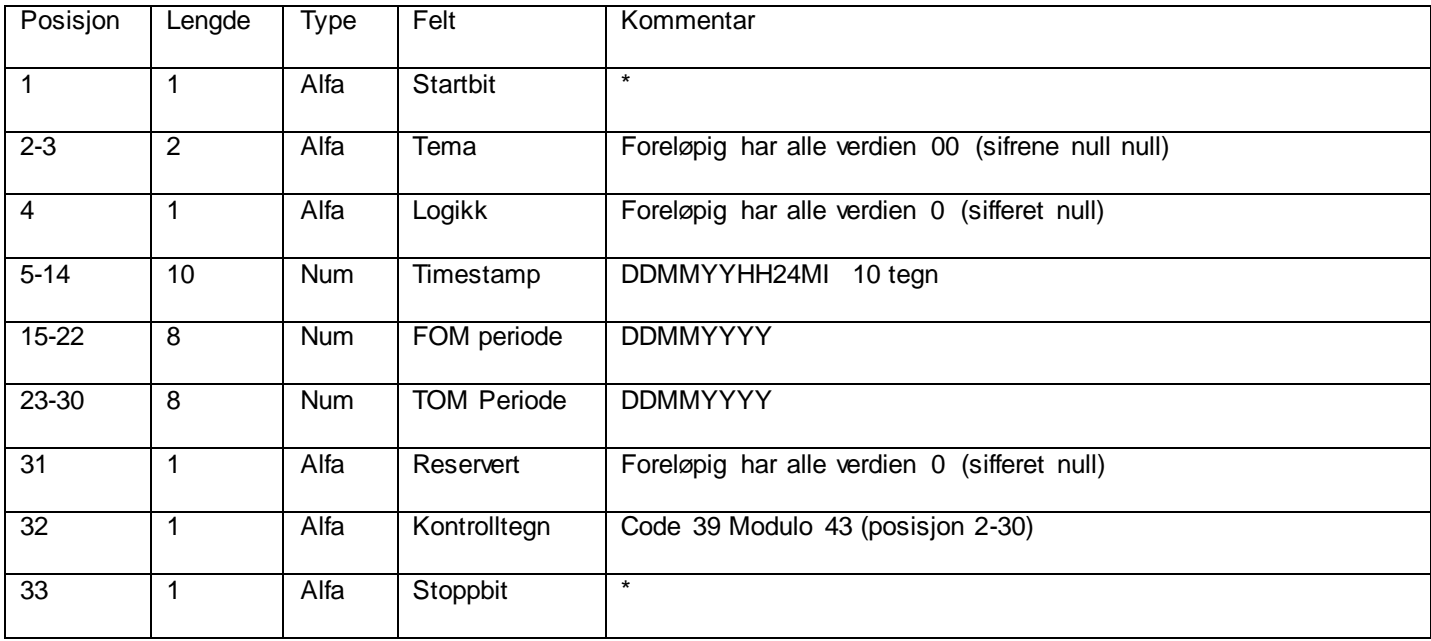

## **Feltet <Strekkode>i XML for Elektronisk Kommunikasjon av HelseOpplysninger**

Verdien i elementet <Strekkode> som legges inn i XML meldingen er nesten identisk som strekkode 3. Forskjellen er at startbit, stoppbit og kontrolltegn ikke er med i XML. Disse legges på ved utskrift for at scanning skal vite at koden er tolket korrekt.

#### **Strekkode XML er da som følger:**

2 tegn **Tema** (Konstant verdi = '00')

1 tegn **Logikk** (Konstant verdi='0')

10 tegn **Timestamp** ( 2 tegn dag, 2 tegn måned, 2 tegn år (siste to siffer), 2 tegn timer(24 timers klokke) , 2 tegn minutt)

8 tegn **fra og med dato** i sykmeldingen ( 2 tegn dag, 2 tegn måned, 4 tegn år)

8 tegn **til og med dato** i sykmeldingen ( 2 tegn dag, 2 tegn måned, 4 tegn år)

1 tegn **reservert**for fremtidig bruk (Konstant verdi='0')

Totalt 30 tegn. Det skal alltid være 30 tegn, hverken mer eller mindre.

For en sykmelding laget kl 14:30 den 1. april 2017 som gjelder fra 1. april til 12. april vil feltet som eksempel se slik ut:

<Strekkode>000010417143001042017120420170</Strekkode>

NB! Merk at år angis på to forskjellige måter avhengig av om det er timestamp eller perioden fra sykmeldingen. Dette for å spare plass da det ikke er ønsket med lengre strekkoder enn 33 i utskriften (se oppbygging strekkode 3) og at det aldri vi være tvil om hvilket århundre det er snakk om siden utstedelsestidspunkt og sykmeldingsperioden alltid må være mindre enn to år fra hverandre.

# **Bruk av NAVs visningsfil ved utskrift eller egen utskrift**

Ved bruk av NAVs visningsfil vil det kun være innholdet av <Strekkode> som sykmeldende system trenger å ta hensyn til. Strekkode 1 og 2 lages automatisk av visningsfil og strekkode 3 utvides fra <Strekkode> til utskriftsform automatiskmed startbit, kontrollsiffer og stoppbit.

De som **ikke** benytter NAV visningsfil må selv sørge for at alle strekkoder presenteres korrekt og at det er samsvar mellom <Strekkode> og strekkode 3.

Det erogså viktig at de som **ikke** benytter NAV visningsfil sørger for at formatet på strekkoden er i henhold til spesifikasjon. Strekkoder som skrives for tett kan gi feil ved scanning.